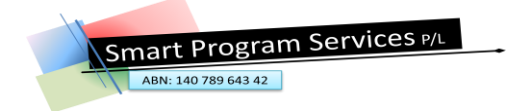

## **Program Features and Functionality**

## **Client Care Record (CCR) and SmartPayroll**

## **Compare software – program name:** \_\_\_\_\_\_\_\_\_\_\_\_\_\_\_\_\_\_\_\_\_\_\_\_\_\_\_\_\_\_\_\_\_\_\_\_\_\_\_\_\_\_\_\_\_\_\_\_\_\_

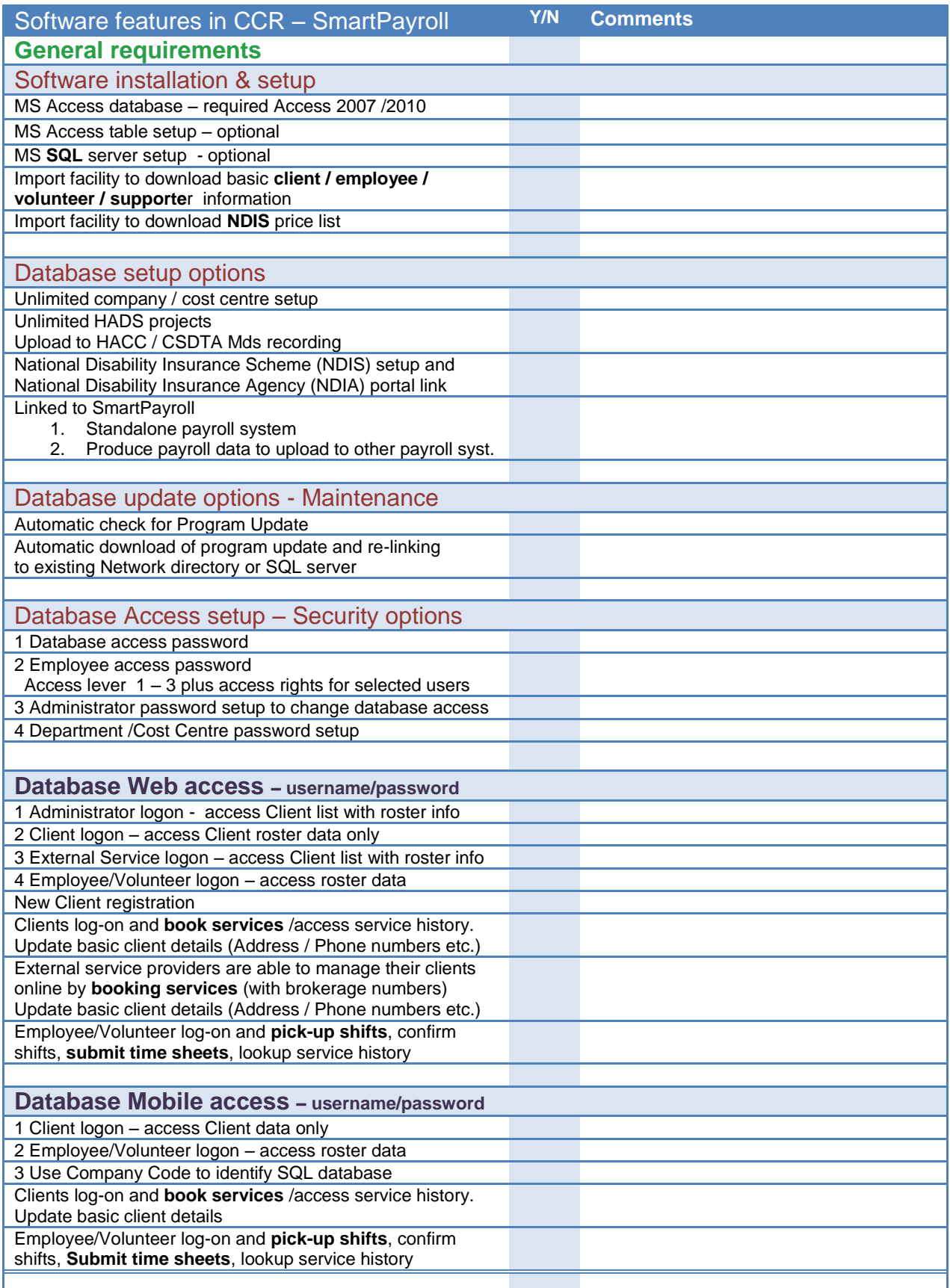

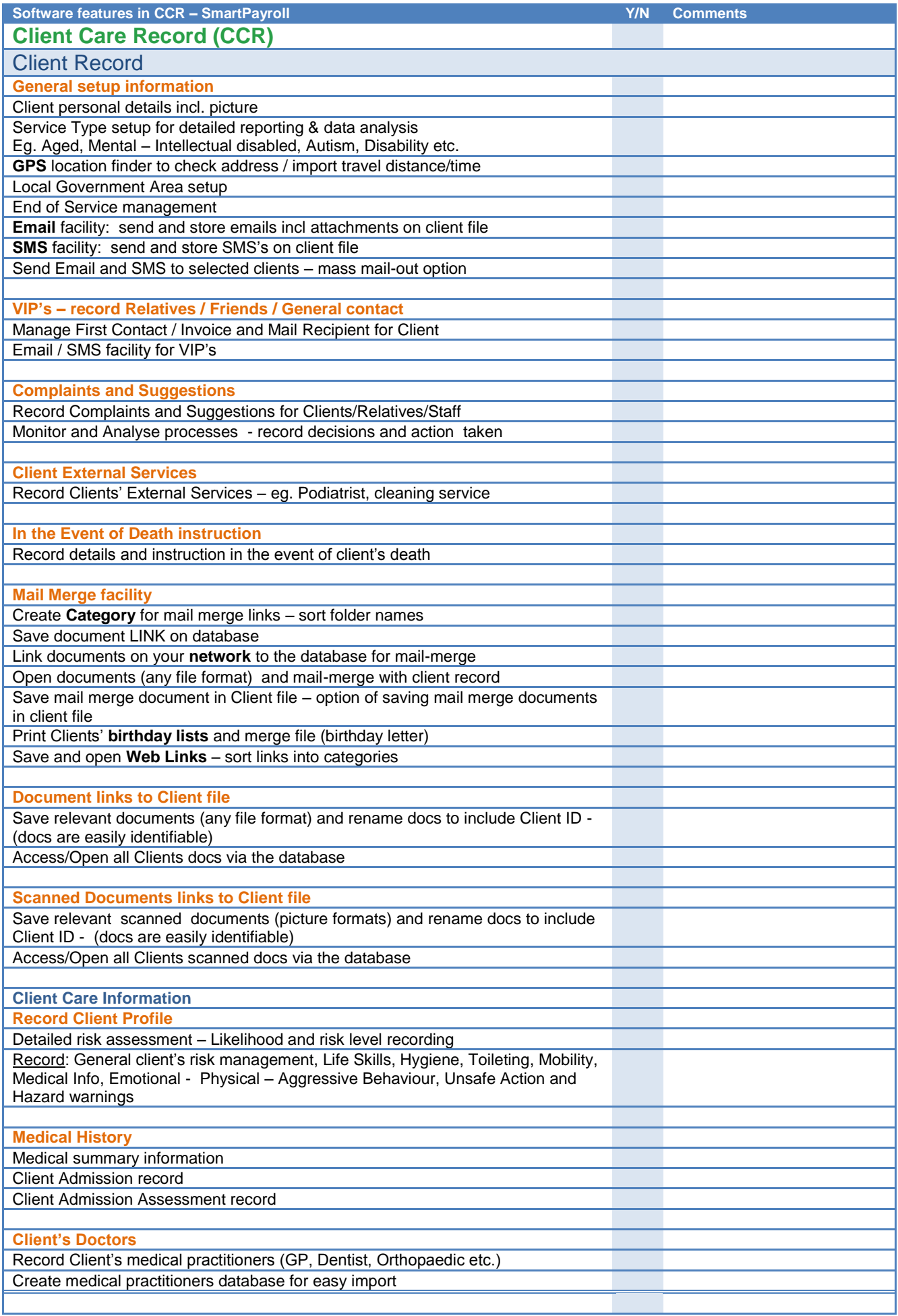

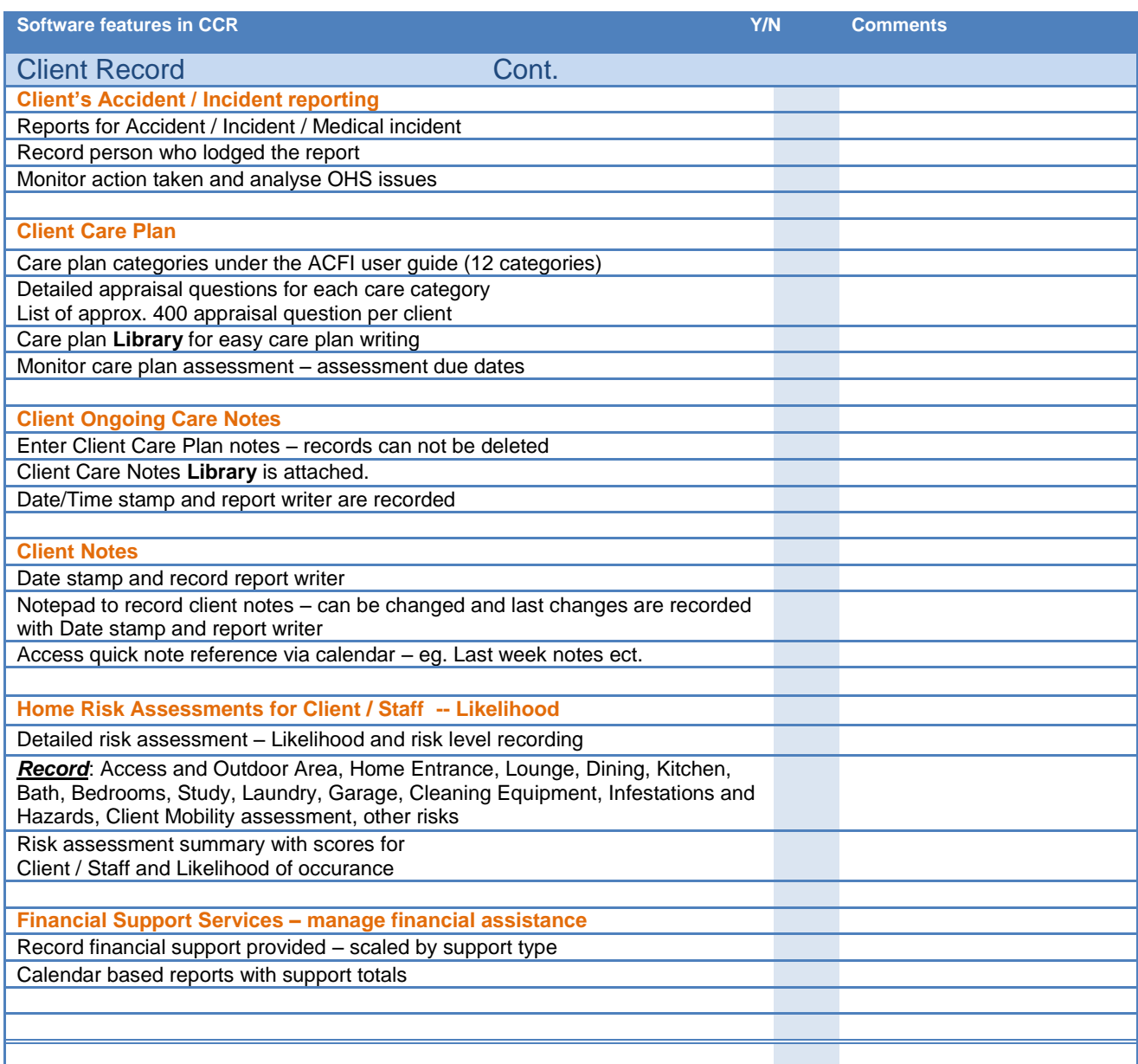

ABN: 140 789 643 42

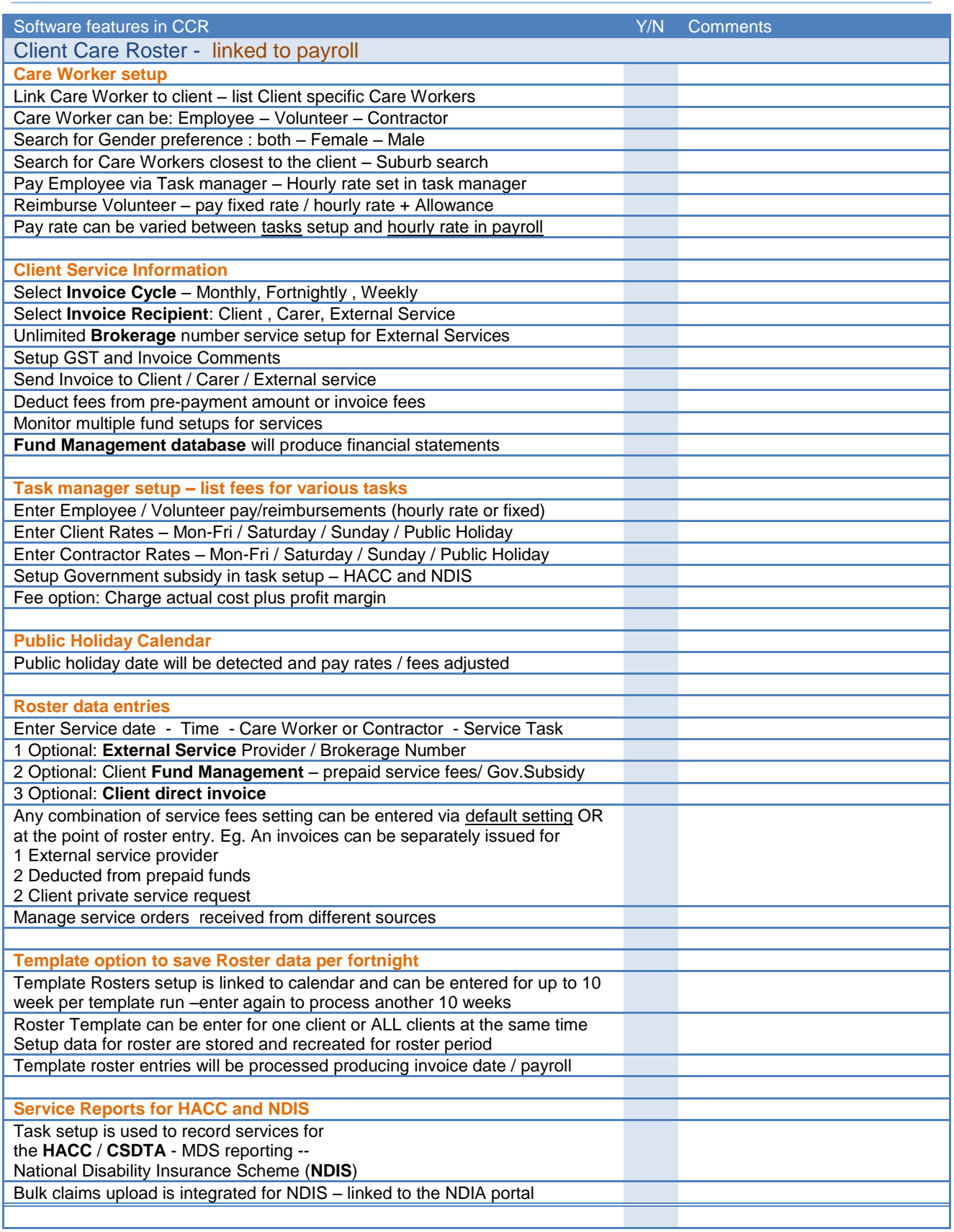

## **Disability Insurance Scheme (NDIS)**

The **bulk upload claims interface** will allow providers to upload a file with claim requests exported from the Client Care Record (**CCR**) and import for processing into the NDIA Provider Portal Web Application.

**Error processing facility** will allow to import error files from the NDIA portal into the **CCR.** After correcting the errors the file can be re-submitted to the NDIA portal.

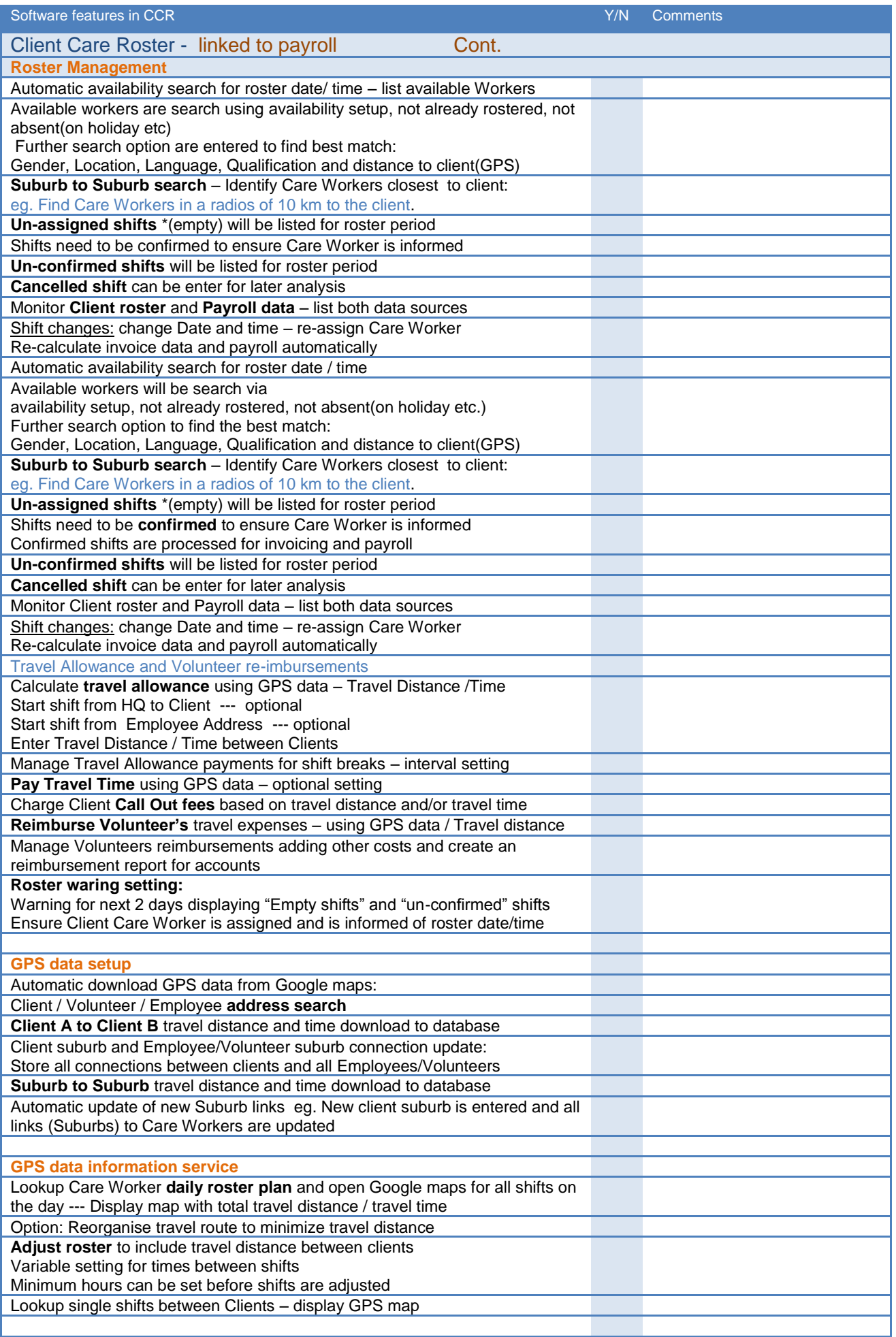

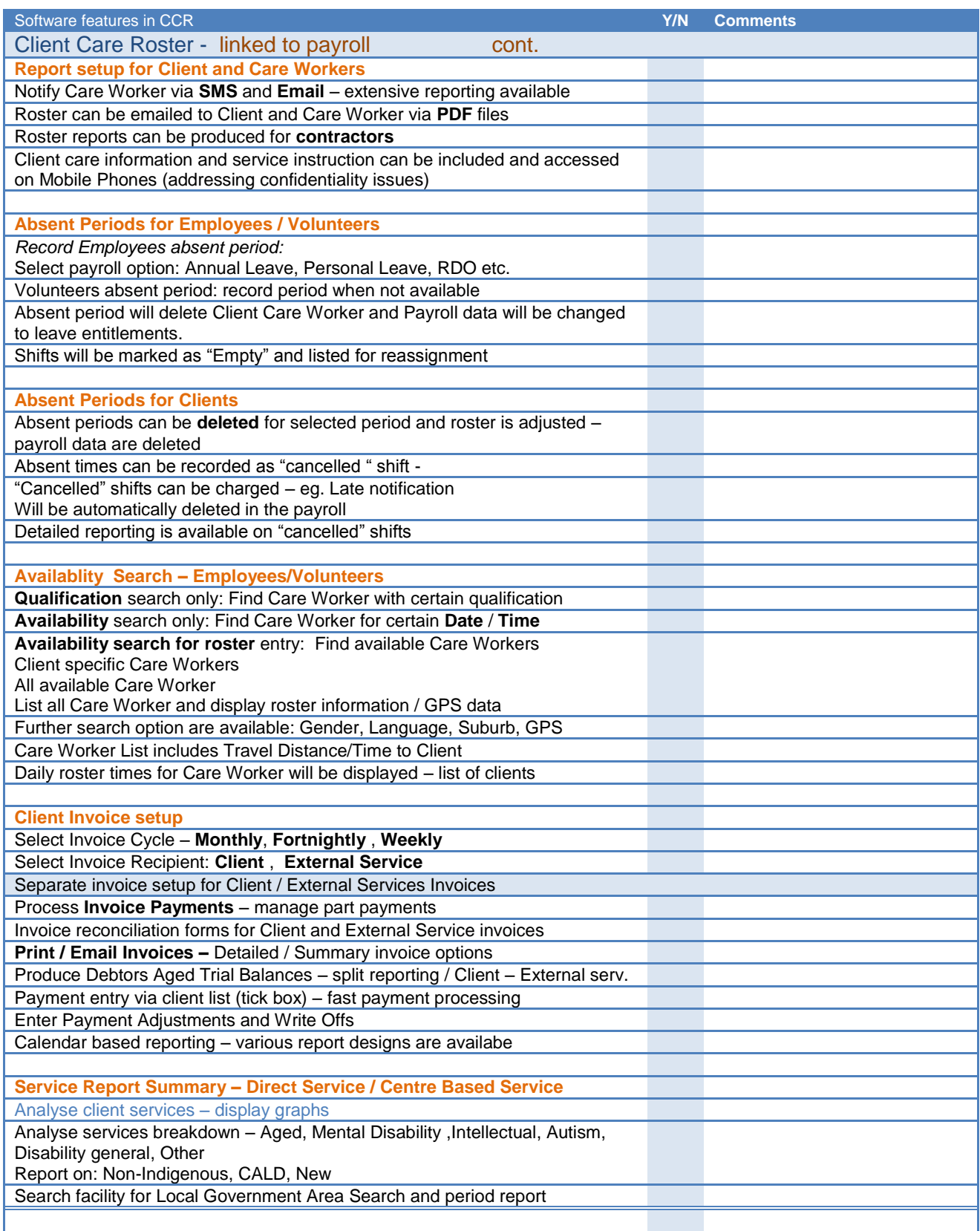

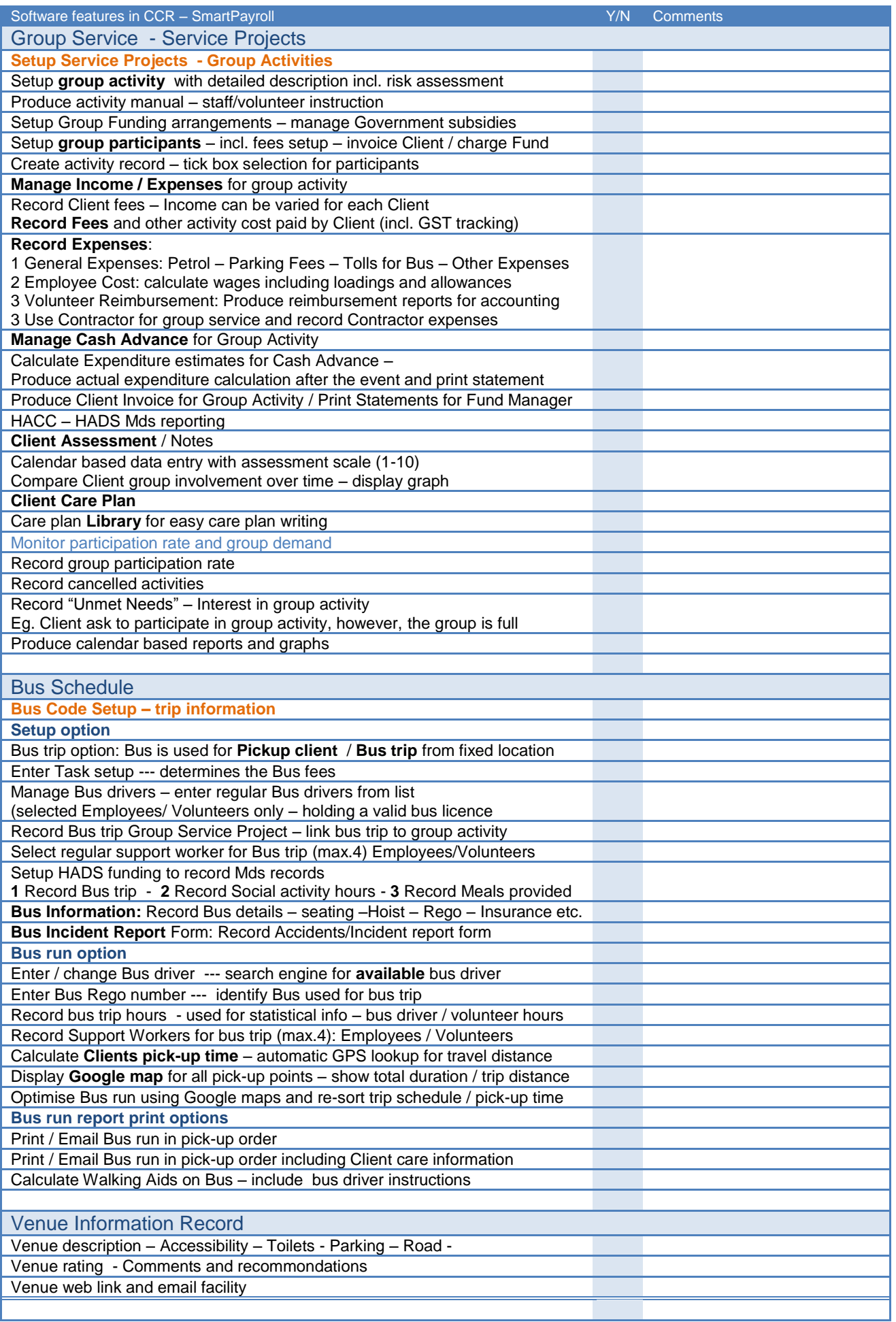

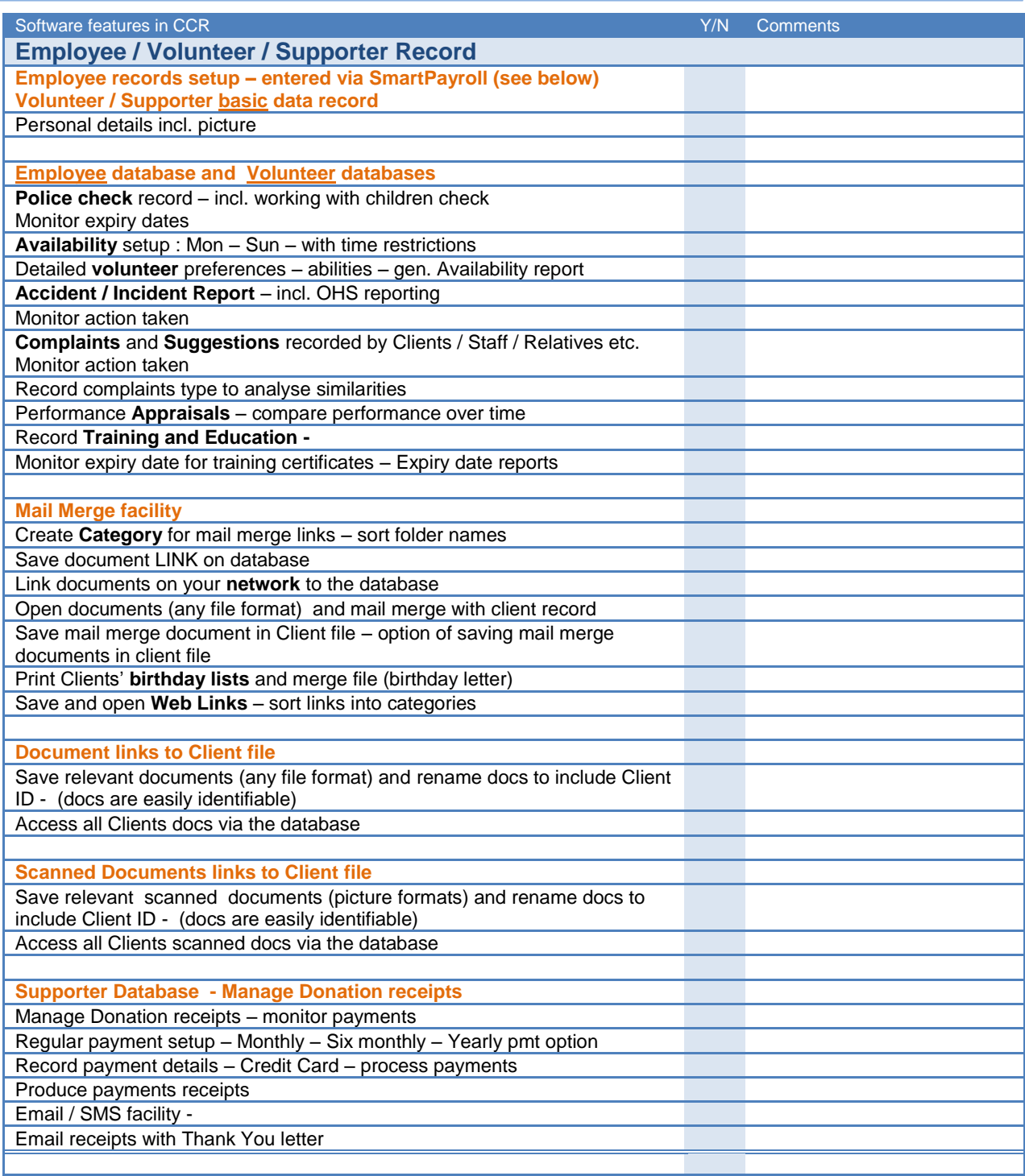

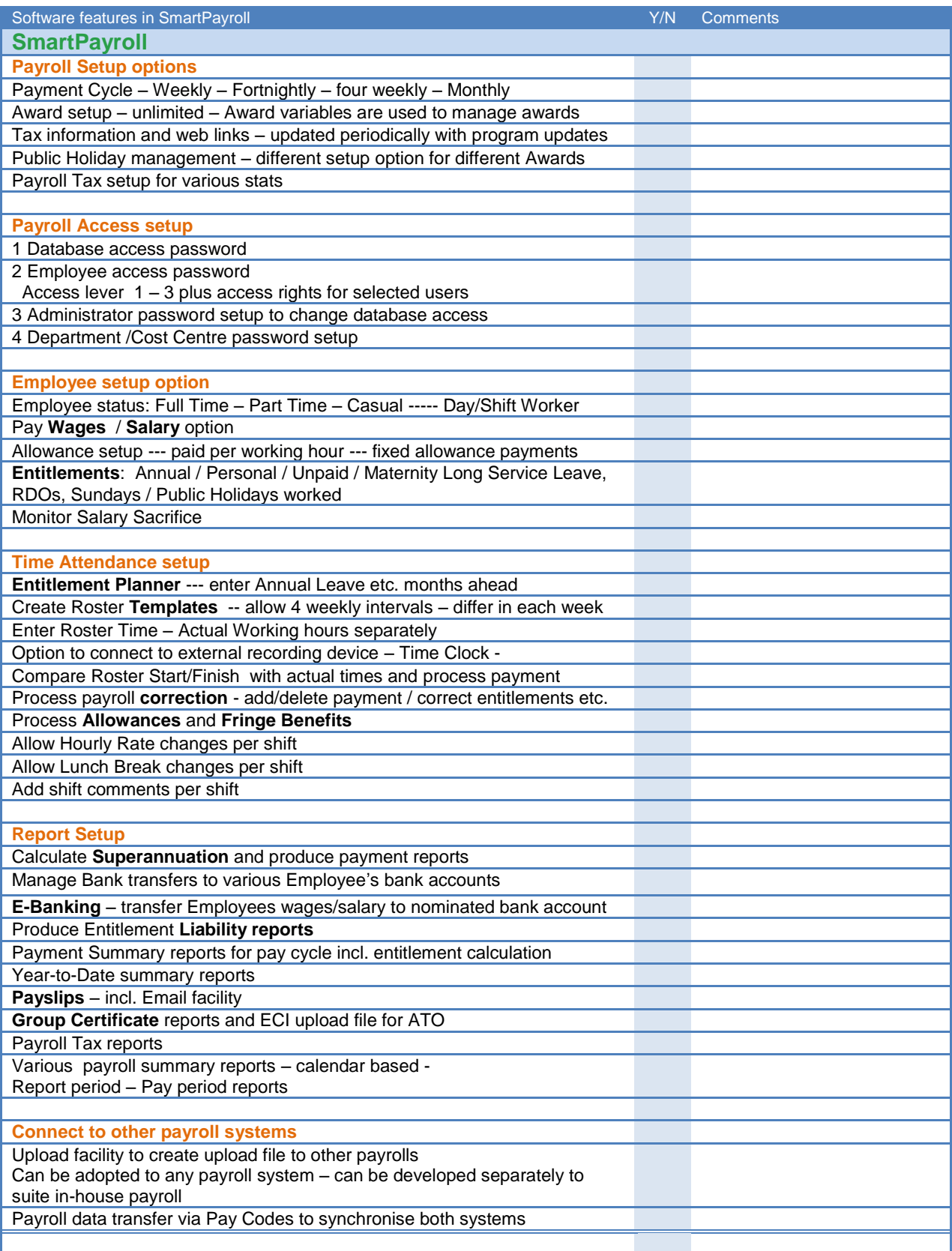

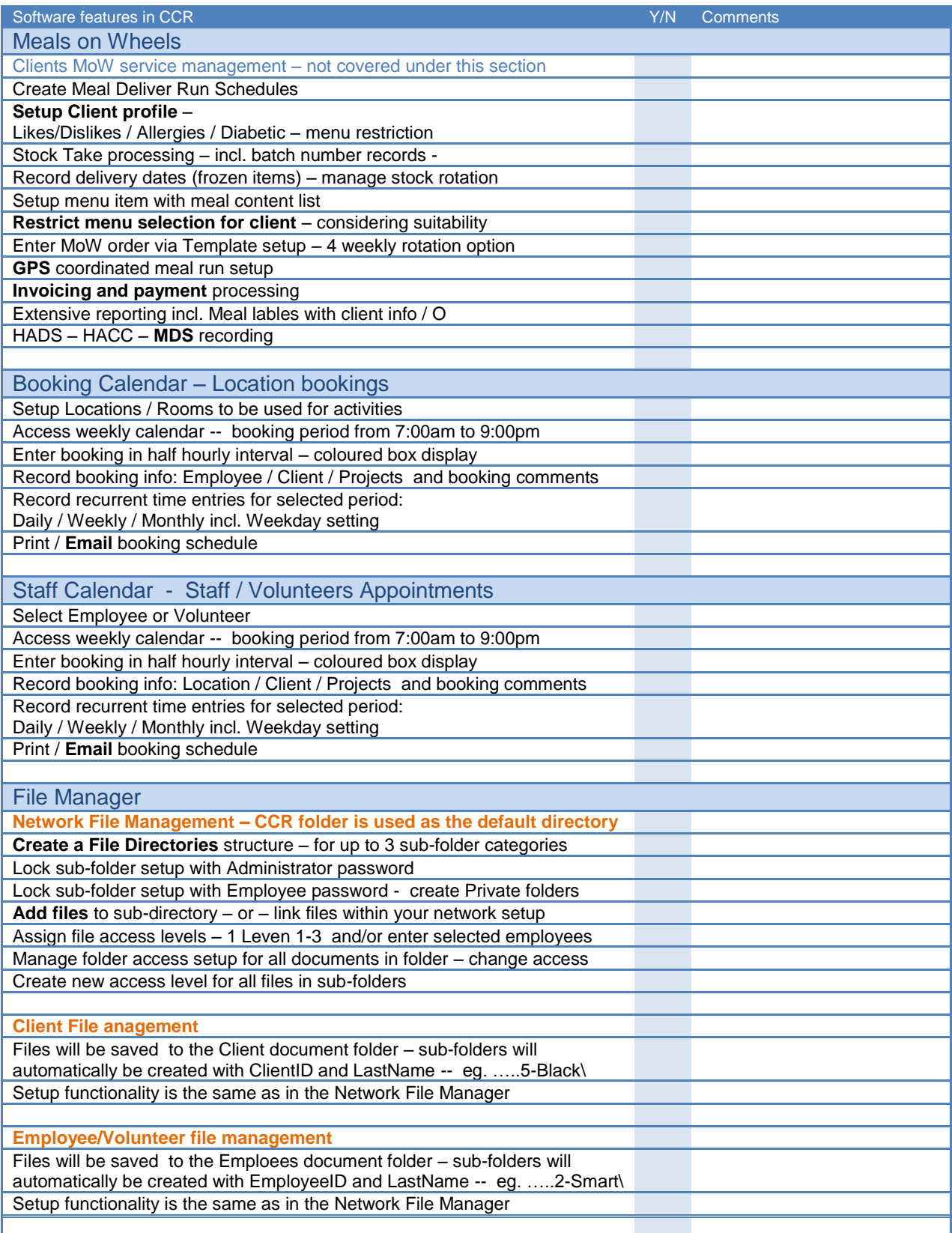